.

C*λ*asH From Haskell To Hardware

Christiaan Baaij & Matthijs Kooijman

Computer Architecture for Embedded Systems Faculty of EEMCS University of Twente

August 25, 2009

What will you see What is C*λ*asH Mealy Machine Simulation

What will we see?

- Small tour: what can we describe in C*λ*asH
- Quick real demo

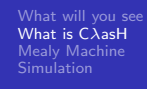

. What is C*λ*asH?

- C*λ*asH: CAES Language for Hardware Descriptions
- Rapid prototyping language
- Subset of Haskell can be translated to Hardware (VHDL)
- **Structural Description of a Mealy Machine**

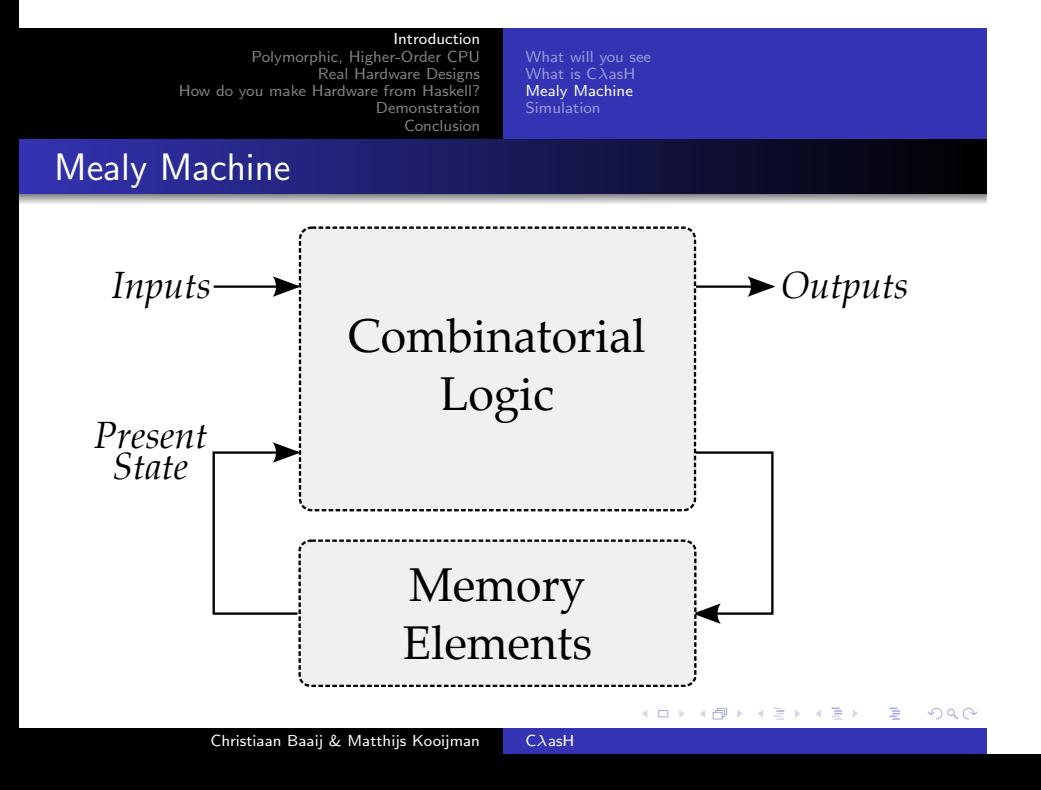

What will you see What is C*λ*asH Mealy Machine Simulation

Haskell Description

.

*mealyMachine* :: *InputSignals → State →* (*State, OutputSignals*) *mealyMachine inputs state* = (*new state, output*) **where** *new state* = *logic state input outputs* = *logic state input*

What will you see What is C*λ*asH Mealy Machine Simulation

Haskell Description

.

*mealyMachine* :: *InputSignals → State →* (*State, OutputSignals*) *mealyMachine inputs state* = (*new state, output*) **where** *new state* = *logic state input outputs* = *logic state input*

What will you see What is C*λ*asH Mealy Machine Simulation

Haskell Description

.

*mealyMachine* :: *InputSignals → State →* (*State, OutputSignals*) *mealyMachine inputs state* = (*new state, output*) **where** *new state* = *logic state input outputs* = *logic state input*

What will you see What is C*λ*asH Mealy Machine Simulation

Simulating a Mealy Machine

.

*run func state* [ ] = [ ] *run func state*  $(i : input) = o : out$ **where** (*state′ , o*) = *func state i out* = *run func state′ input*

What will you see What is C*λ*asH Mealy Machine Simulation

Simulating a Mealy Machine

.

*run func state* [ ] = [ ] *run func state*  $(i : input) = o : out$ **where** (*state′ , o*) = *func state i out* = *run func state′ input*

What will you see What is C*λ*asH Mealy Machine Simulation

Simulating a Mealy Machine

.

*run func state* [ ] = [ ] *run func state*  $(i : input) = o : out$ **where**  $({\it state}', o) = {\it func\ state}$ *out* = *run func state′ input*

Type Definitions Frameworks for Operations Polymorphic, Higher-Order ALU Register bank Simple CPU: ALU & Register Bank

Introduction

Small Use Case

- Small Polymorphic, Higher-Order CPU
- Each function is turned into a hardware component
- Use of state will be simple

Type Definitions Frameworks for Operations Polymorphic, Higher-Order ALU Register bank Simple CPU: ALU & Register Bank

Introduction

Imports

.

**import** *CLasH.HardwareTypes* **import** *CLasH.Translator.Annotations*

Type Definitions Frameworks for Operations Polymorphic, Higher-Order ALU Register bank Simple CPU: ALU & Register Bank

Introduction

Imports

.

**import** *CLasH.HardwareTypes* **import** *CLasH.Translator.Annotations*

Type Definitions Frameworks for Operations Polymorphic, Higher-Order ALU Register bank Simple CPU: ALU & Register Bank

Introduction

Imports

.

**import** *CLasH.HardwareTypes* **import** *CLasH.Translator.Annotations*

Introduction Polymorphic, Higher-Order CPU Real Hardware Designs How do you make Hardware from Haskell? **Demonstration**  $\Gamma$ Introduction<br>Type Definitions<br>Frameworks for Operations<br>Polymorphic, Higher-Order ALU<br>Register bank<br>Simple CPU: ALU & Register Bank

First we define some ALU types:

**type**  $Op s a = a \rightarrow Vector s a \rightarrow a$ **type** *Opcode* = *Bit*

And some Register types:

**type**  $RegBank$  *s*  $a = Vector$   $(s + D1)$  *a* **type** *RegState s a* = *State* (*RegBank s a*)

And a simple Word type:

**type** *Word* = *SizedInt D12*

Introduction Polymorphic, Higher-Order CPU Real Hardware Designs How do you make Hardware from Haskell? **Demonstration**  $\Gamma_{\alpha}$ Introduction<br>Type Definitions<br>Frameworks for Operations<br>Polymorphic, Higher-Order ALU<br>Register bank<br>Simple CPU: ALU & Register Bank

First we define some ALU types:

**type**  $Op s a = a \rightarrow Vector s a \rightarrow a$ **type** *Opcode* = *Bit*

And some Register types:

**type**  $\text{RegBank } s$  *a* =  $\text{Vector } (s + D1)$  *a* **type** *RegState s a* = *State* (*RegBank s a*)

And a simple Word type:

**type** *Word* = *SizedInt D12*

Introduction Polymorphic, Higher-Order CPU Real Hardware Designs How do you make Hardware from Haskell? **Demonstration**  $\Gamma$ Introduction<br>Type Definitions<br>Frameworks for Operations<br>Polymorphic, Higher-Order ALU<br>Register bank<br>Simple CPU: ALU & Register Bank

First we define some ALU types:

**type**  $Op s a = a \rightarrow Vector s a \rightarrow a$ **type** *Opcode* = *Bit*

And some Register types:

**type**  $RegBank$  *s*  $a = Vector$   $(s + D1)$  *a* **type** *RegState s a* = *State* (*RegBank s a*)

And a simple Word type:

**type** *Word* = *SizedInt D12*

Introduction<br>Polymorphic, Higher-Order CPU<br>Real Hardware from Haskell?<br>How do you make Hardware from Haskell? **Demonstration**  $\Gamma$ Introduction<br>Type Definitions<br>Frameworks for Operations<br>Polymorphic, Higher-Order ALU<br>Register bank<br>Simple CPU: ALU & Register Bank

We make a primitive operation:

*primOp* :: (*a → a → a*) *→ Op s a primOp f a b* = *a* '*f* ' *a*

We make a vector operation:

*vectOp* :: (*a → a → a*) *→ Op s a*  $\text{vect}$ *Op*  $f$   $a$   $b$  =  $f$ *oldl*  $f$   $a$   $b$ 

Introduction<br>Polymorphic, Higher-Order CPU<br>Real Hardware from Haskell?<br>How do you make Hardware from Haskell? **Demonstration**  $\Gamma$ Introduction<br>Type Definitions<br>Frameworks for Operations<br>Polymorphic, Higher-Order ALU<br>Register bank<br>Simple CPU: ALU & Register Bank

We make a primitive operation:

*primOp* :: (*a → a → a*) *→ Op s a primOp f a b* = *a* '*f* ' *a*

We make a vector operation:

 $\text{vect} \, Op :: (a \rightarrow a \rightarrow a) \rightarrow Op \, s \, a$ *vectOp f a b =*  $\frac{f}{f}$  *f a b* 

Introduction Type Definitions Frameworks for Operations Polymorphic, Higher-Order ALU Register bank Simple CPU: ALU & Register Bank

We define a polymorphic ALU:

*alu* :: *Op s a →*  $Op s a \rightarrow$ *Opcode → a → Vector s a → a alu op1 op2 Low a b* = *op1 a b alu op1 op2 High a b* = *op2 a b*

Introduction Type Definitions Frameworks for Operations Polymorphic, Higher-Order ALU Register bank Simple CPU: ALU & Register Bank

We define a polymorphic ALU:

*alu* :: *Op s a →*  $Op s a \rightarrow$ *Opcode → a → Vector s a → a alu op1 op2 Low a b* = *op1 a b alu op1 op2 High a b* = *op2 a b*

Introduction Polymorphic, Higher-Order CPU Real Hardware Designs How do you make Hardware from Haskell? **Demonstration** Conclusion Introduction<br>Type Definitions<br>Frameworks for Operations<br>Polymorphic, Higher-Order ALU<br>**Register bank**<br>Simple CPU: ALU & Register Bank

Make a simple register bank:

*registerBank* :: (*Some context...*) *⇒* (*RegState s a*) *→ a → RangedWord s → RangedWord s → Bit →* ((*RegState s a*)*, a*) *registerBank* (*State mem*) *data in rdaddr wraddr wrenable* = ((*State mem′* )*, data out*) **where** *data out* = *mem* ! *rdaddr mem′ | wrenable ≡ Low* = *mem | otherwise* = *replace mem wraddr data in*

Introduction Polymorphic, Higher-Order CPU Real Hardware Designs How do you make Hardware from Haskell? **Demonstration** Conclusion Introduction<br>Type Definitions<br>Frameworks for Operations<br>Polymorphic, Higher-Order ALU<br>**Register bank**<br>Simple CPU: ALU & Register Bank

Make a simple register bank:

*registerBank* :: (*Some context...*) *⇒* (*RegState s a*) *→ a → RangedWord s → RangedWord s → Bit →* ((*RegState s a*)*, a*) *registerBank* (*State mem*) *data in rdaddr wraddr wrenable* = ((*State mem′* )*, data out*) **where** *data out* = *mem* ! *rdaddr mem′ | wrenable ≡ Low* = *mem | otherwise* = *replace mem wraddr data in*

Introduction Polymorphic, Higher-Order CPU Real Hardware Designs How do you make Hardware from Haskell? **Demonstration** Conclusion Introduction<br>Type Definitions<br>Frameworks for Operations<br>Polymorphic, Higher-Order ALU<br>**Register bank**<br>Simple CPU: ALU & Register Bank

Make a simple register bank:

```
registerBank ::
  (Some context...) ⇒
  (RegState s a) → a → RangedWord s →
  RangedWord s → Bit → ((RegState s a), a)
registerBank (State mem) data in rdaddr wraddr wrenable =
  ((State mem′
), data out)
  where
    data out = mem ! rdaddr
    mem′
               | wrenable ≡ Low = mem
                | otherwise = replace mem wraddr data in
```
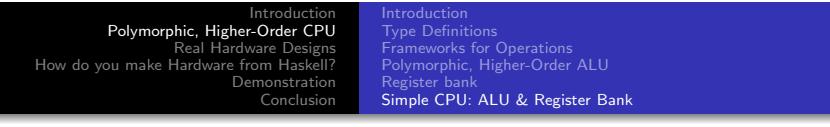

Combining ALU and register bank:

```
. . . . . .
{−#ANN actual cpu TopEntity#−}
actual cpu ::
  (Opcode, Word,Vector D4 Word,
  RangedWord D9,
  RangedWord D9,Bit) →
  RegState D9 Word →
  (RegState D9 Word, Word)
actual cpu (opc, a, b,rdaddr,wraddr,wren) ram = (ram′
, alu out)
  where
    alu out = alu simpleOp vectorOp opc ram out b
    (ram′
,ram out) = registerBank ram a rdaddr wraddr wren
    simpleOp = primOp (+)vectorOp = vectorOp (+)
```
Introduction Polymorphic, Higher-Order CPU Real Hardware Designs How do you make Hardware from Haskell? **Demonstration** Conclusion Introduction Type Definitions Frameworks for Operations Polymorphic, Higher-Order ALU Register bank Simple CPU: ALU & Register Bank

Combining ALU and register bank:

```
. . . . . .
{−#ANN actual cpu TopEntity#−}
actual cpu ::
  (Opcode, Word,Vector D4 Word,
  RangedWord D9,
  RangedWord D9,Bit) →
  RegState D9 Word →
  (RegState D9 Word, Word)
actual cpu (opc, a, b,rdaddr,wraddr,wren) ram = (ram′
, alu out)
  where
    alu out = alu simpleOp vectorOp opc ram out b
    (ram′
,ram out) = registerBank ram a rdaddr wraddr wren
    simpleOp = primOp (+)vectorOp = vectorOp (+)
```
Is C*λ*asH usable?

- It can be used for more than toy examples
- We designed a matrix reduction circuit
- We simulated it in Haskell
- Simulation results in VHDL match
- Synthesis completes without errors or warnings

Is C*λ*asH usable?

.

## • It can be used for more than toy examples

- We designed a matrix reduction circuit
- We simulated it in Haskell
- Simulation results in VHDL match
- Synthesis completes without errors or warnings

Introduction Polymorphic, Higher-Order CPU Real Hardware Designs near<br>How do you make Hardy Demonstration Conclusion

Is C*λ*asH usable?

- It can be used for more than toy examples
- We designed a matrix reduction circuit
- We simulated it in Haskell
- Simulation results in VHDL match
- Synthesis completes without errors or warnings

Introduction Polymorphic, Higher-Order CPU Real Hardware Designs near<br>How do you make Hardy Demonstration Conclusion

Is C*λ*asH usable?

- It can be used for more than toy examples
- We designed a matrix reduction circuit
- We simulated it in Haskell
- **•** Simulation results in VHDL match
- Synthesis completes without errors or warnings

Introduction Polymorphic, Higher-Order CPU Real Hardware Designs How do you make Hard Demonstration Conclusion

Is C*λ*asH usable?

- It can be used for more than toy examples
- We designed a matrix reduction circuit
- We simulated it in Haskell
- Simulation results in VHDL match
- Synthesis completes without errors or warnings

Is C*λ*asH usable?

- It can be used for more than toy examples
- We designed a matrix reduction circuit
- We simulated it in Haskell
- Simulation results in VHDL match
- Synthesis completes without errors or warnings

So how do you make Hardware from Haskell?

## In three simple steps

- No Effort: GHC API Parses, Typechecks and Desugars Haskell
- Hard.. sort of: Transform resulting Core, GHC's Intermediate Language, to a normal form
- Easy: Translate Normalized Core to synthesizable VHDL

So how do you make Hardware from Haskell?

## In three simple steps

- No Effort: GHC API Parses, Typechecks and Desugars Haskell
- Hard.. sort of: Transform resulting Core, GHC's Intermediate Language, to a normal form
- Easy: Translate Normalized Core to synthesizable VHDL

So how do you make Hardware from Haskell?

In three simple steps

- No Effort: GHC API Parses, Typechecks and Desugars Haskell
- Hard.. sort of: Transform resulting Core, GHC's Intermediate Language, to a normal form
- Easy: Translate Normalized Core to synthesizable VHDL

So how do you make Hardware from Haskell?

In three simple steps

- No Effort: GHC API Parses, Typechecks and Desugars Haskell
- Hard.. sort of: Transform resulting Core, GHC's Intermediate Language, to a normal form
- Easy: Translate Normalized Core to synthesizable VHDL

How do we use C*λ*asH?

As a library:

.

- Import the module: CLasH. Translator
- And call *makeVHDLAnnotations ghc lib dir [files to translate]*

Use customized GHC:

- Call GHC with the -vhdl flag
- Use the :vhdl command in GHCi

Real Demo

- We will simulate the small CPU from earlier
- Translate the CPU code to VHDL
- Simulate the generated VHDL
- Synthesize the VHDL to get a hardware schematic

Some final words

- Still a lot to do: make a bigger subset of Haskell translatable
- Real word designs work
- We bring functional expressivity to hardware designs

Thank you for listening